## **Tower Defence**

**Waves**

Mårten Jonsson jm-j.com marten@jm-j.com

1

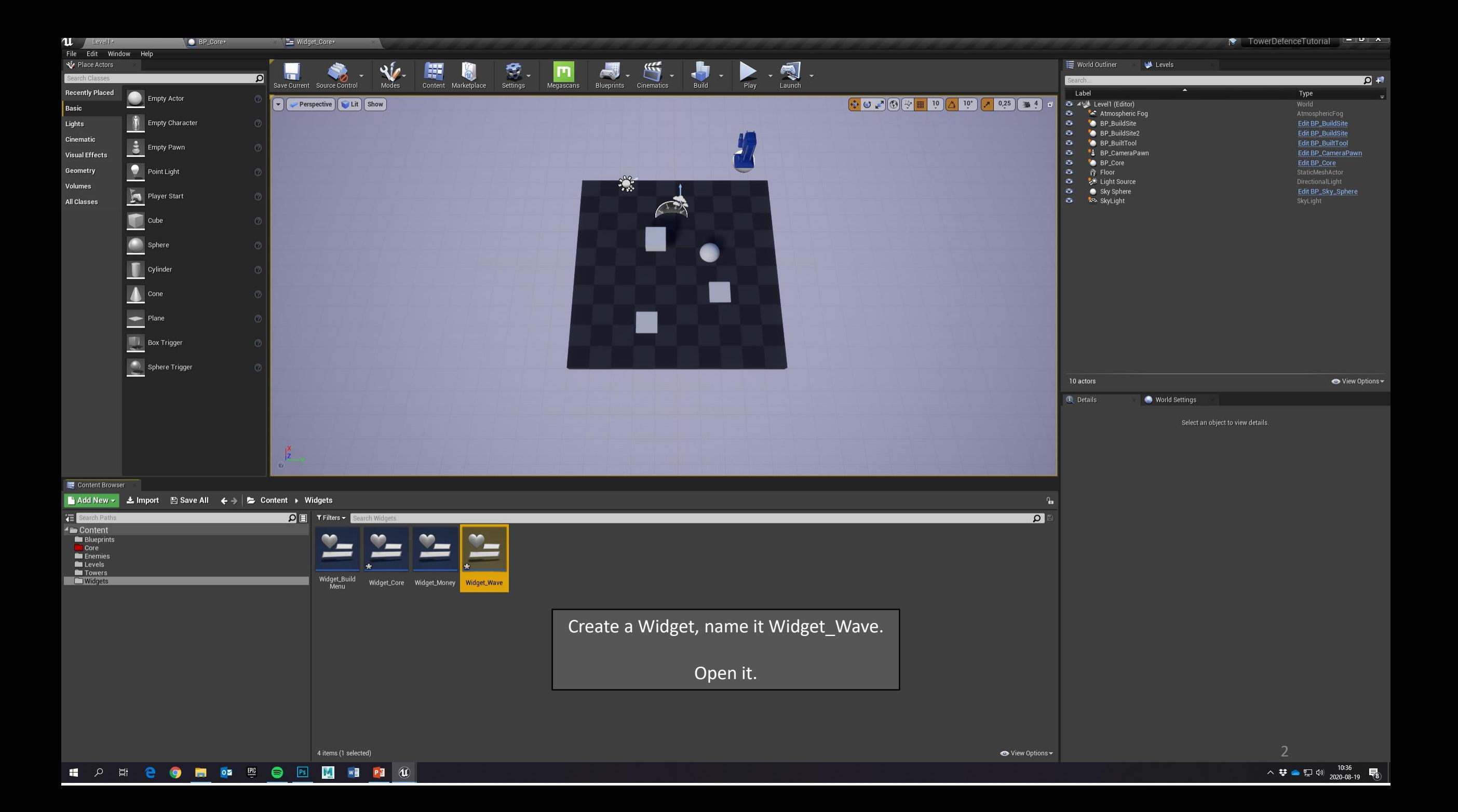

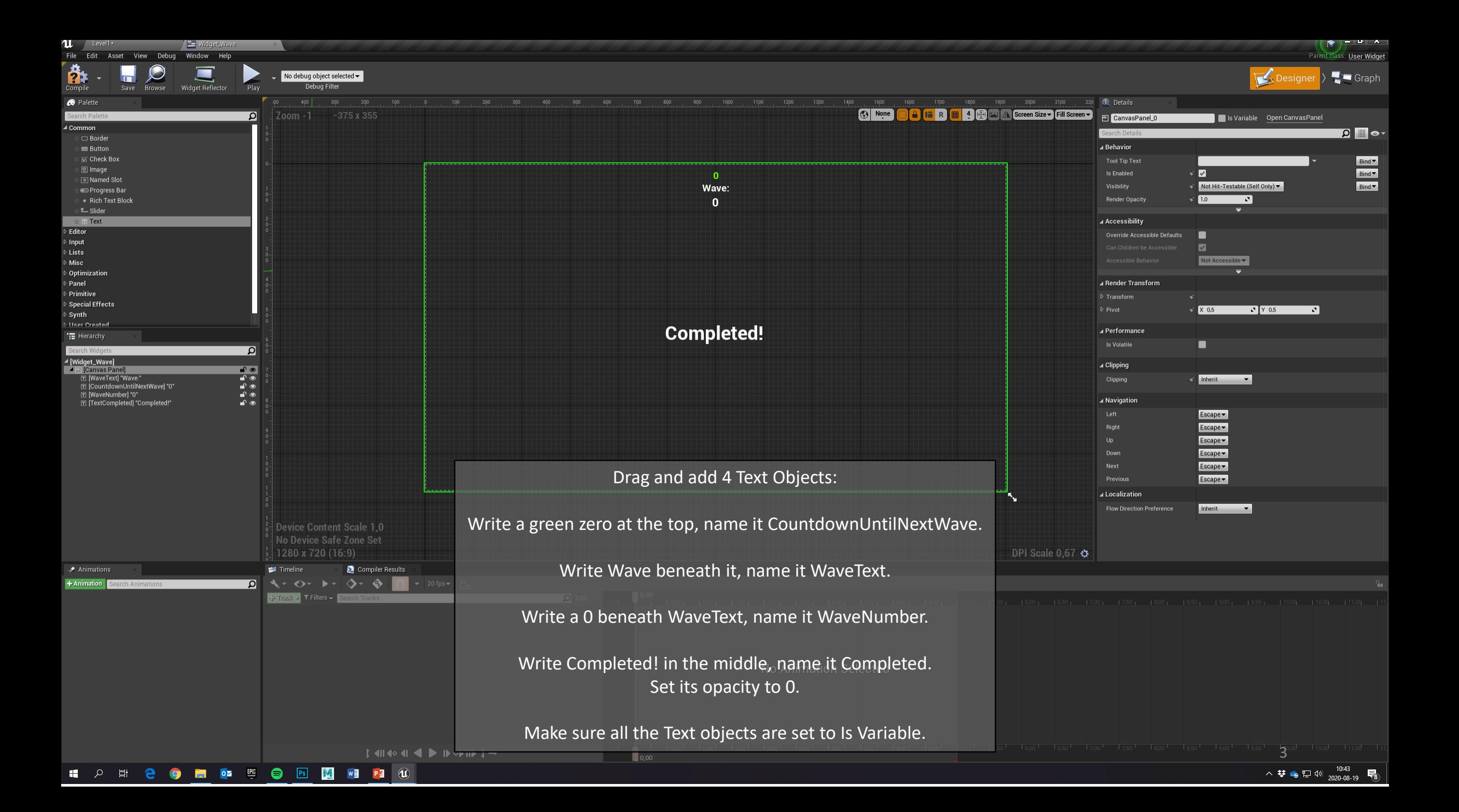

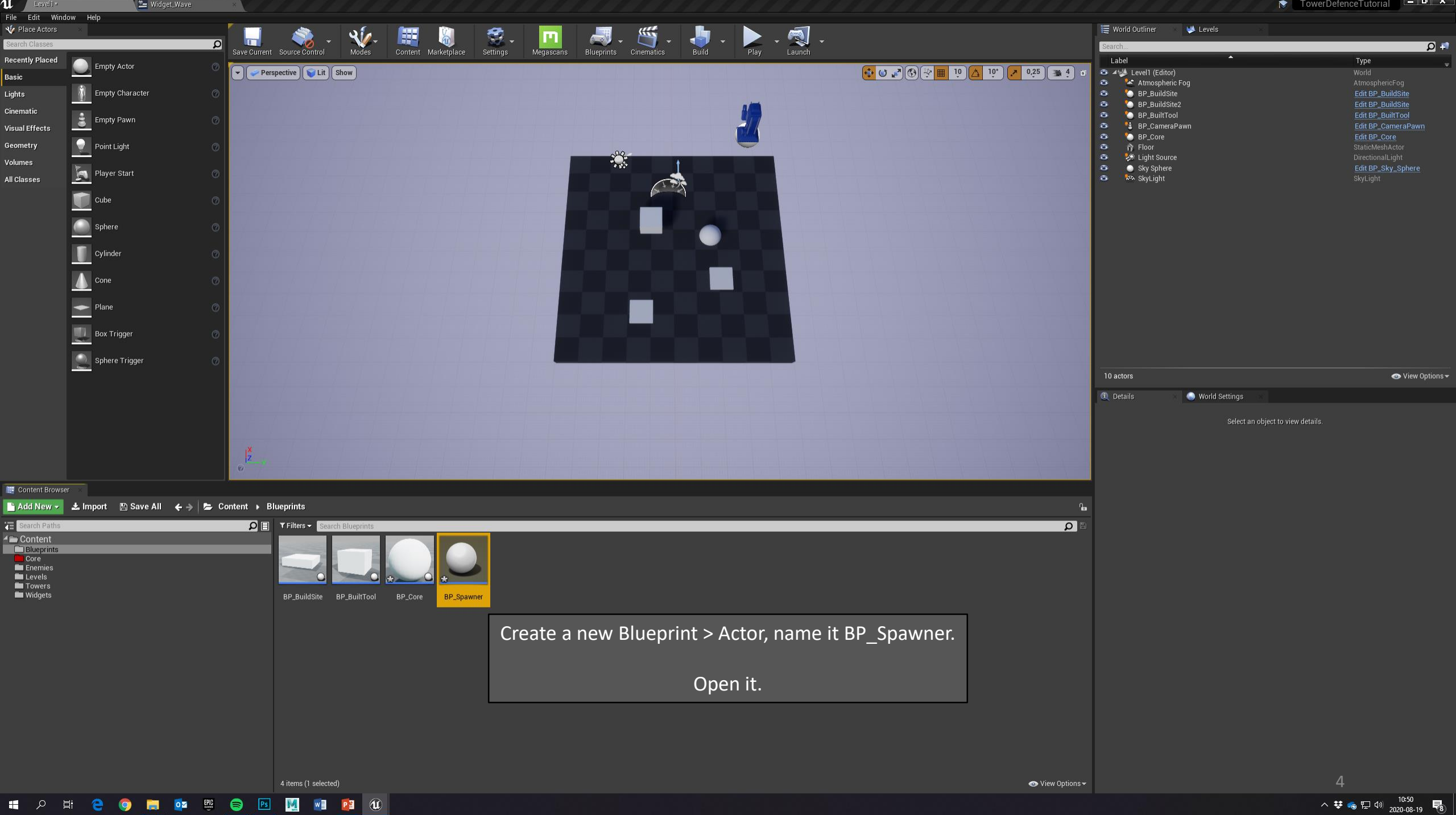

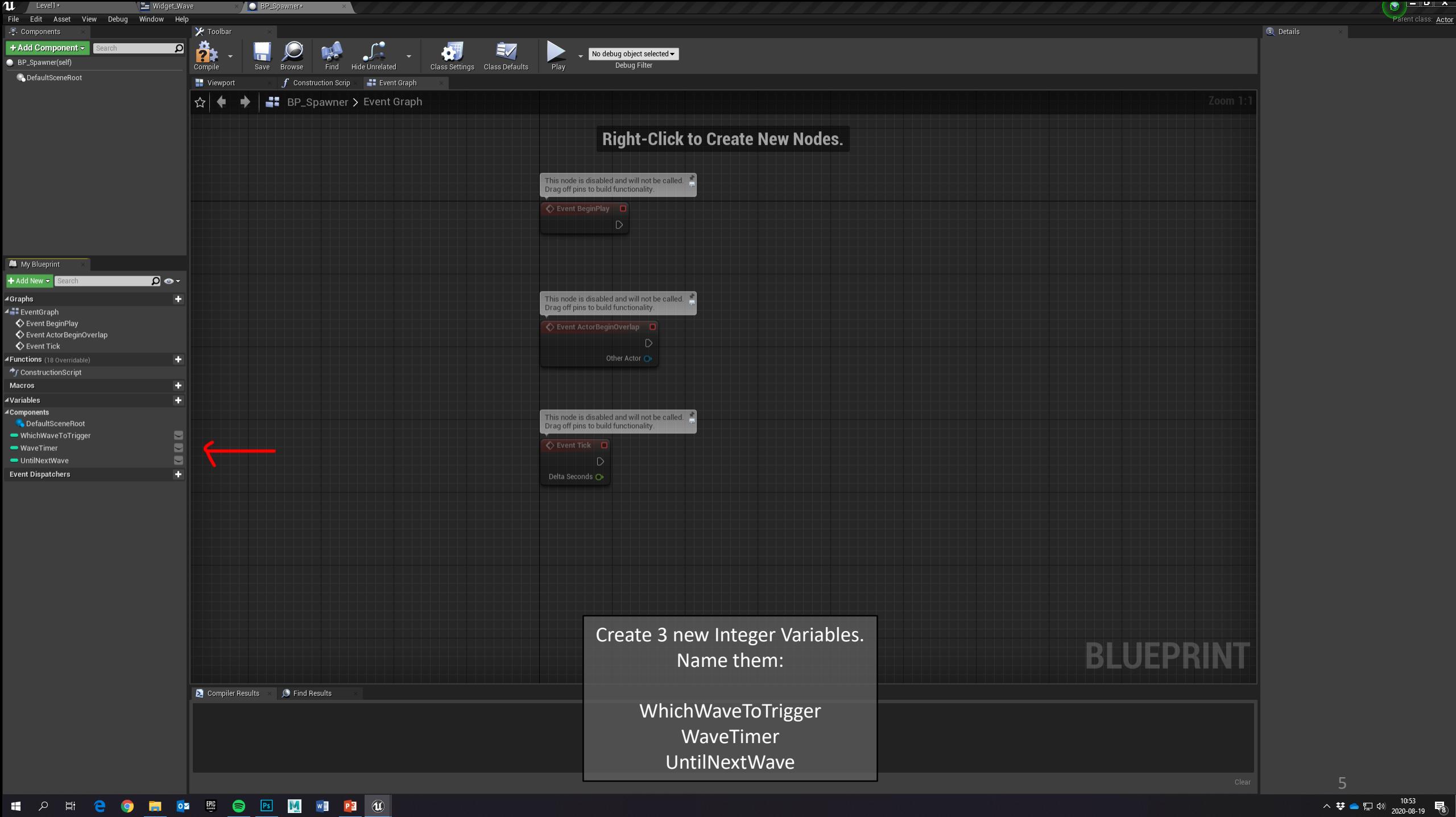

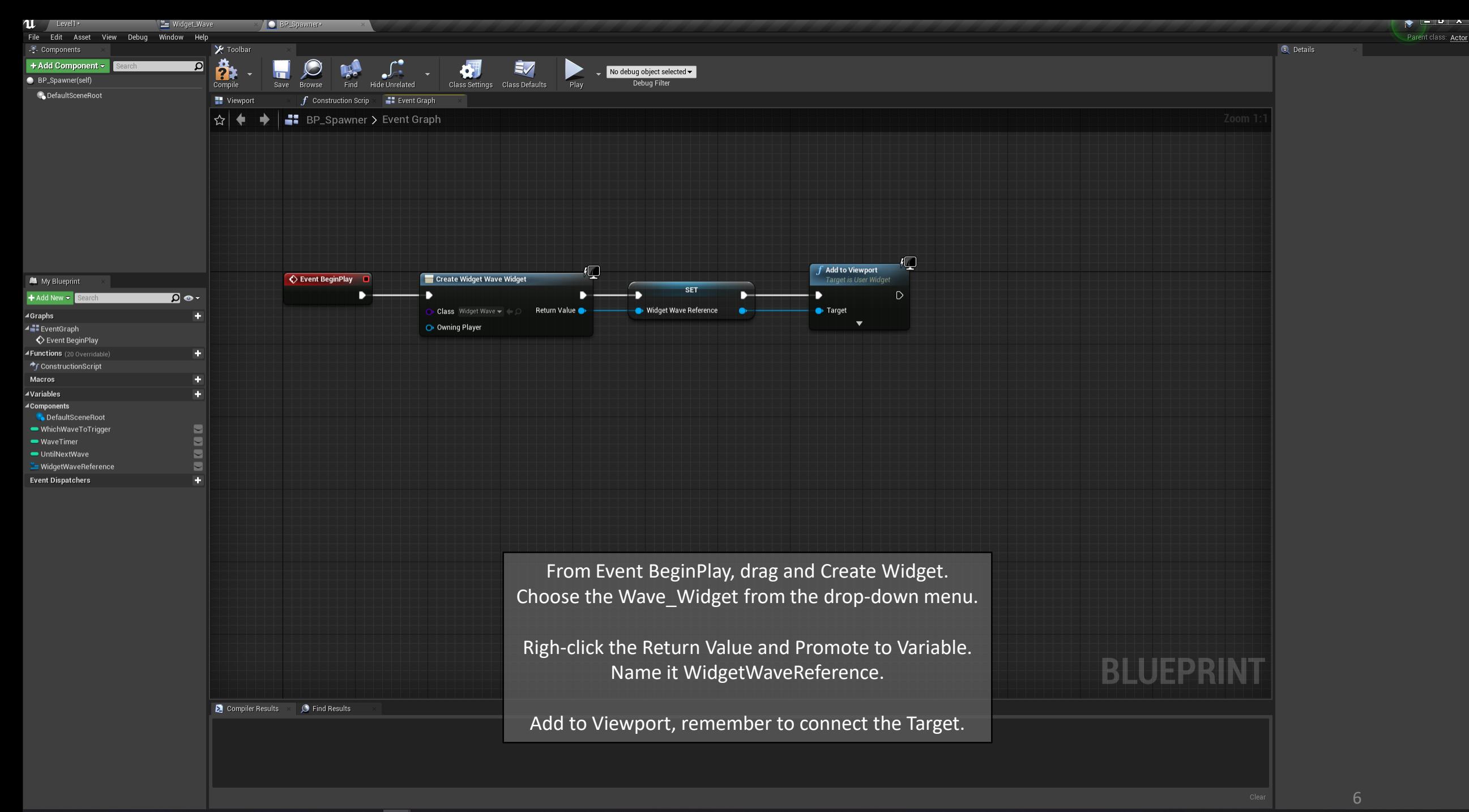

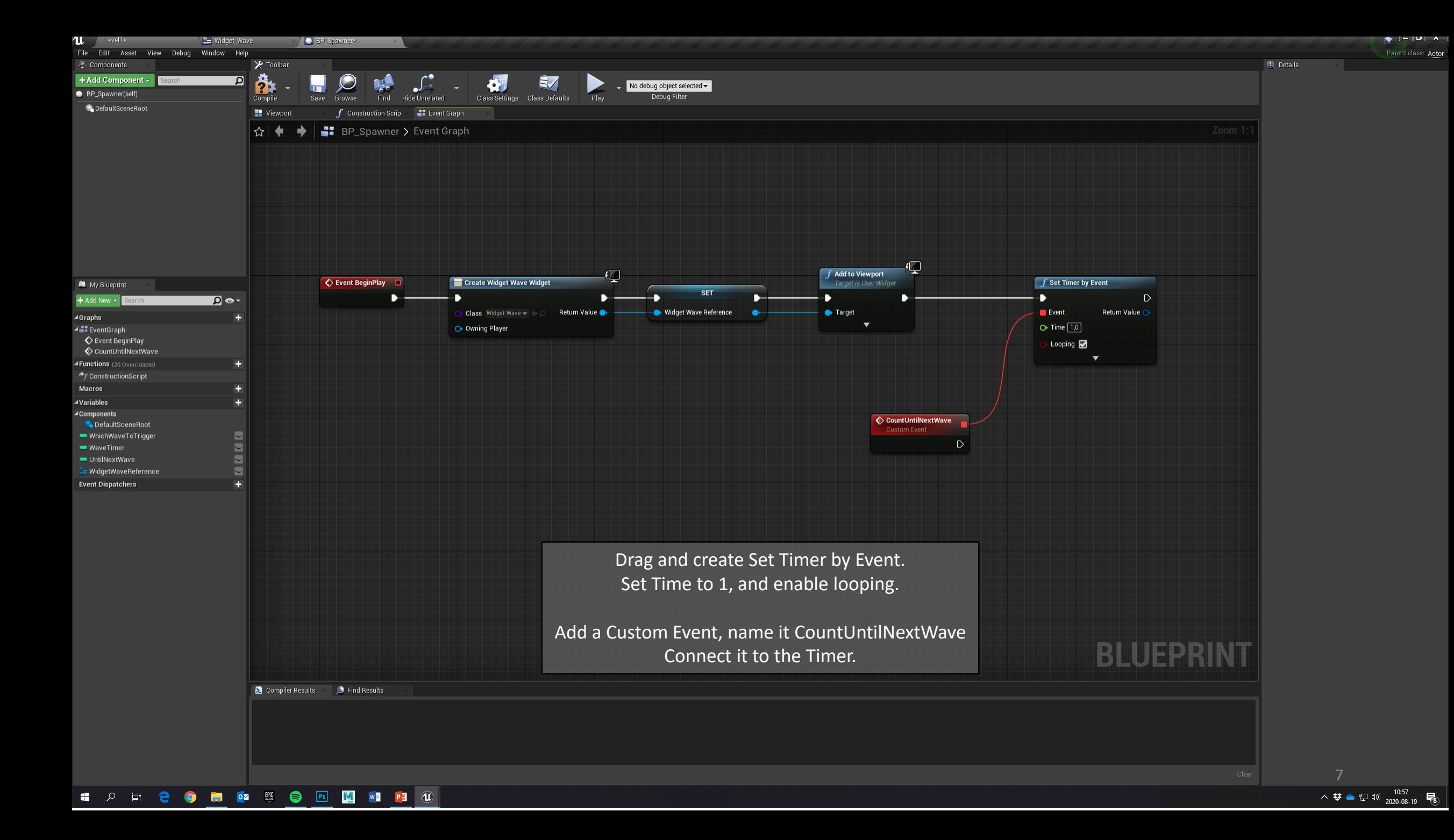

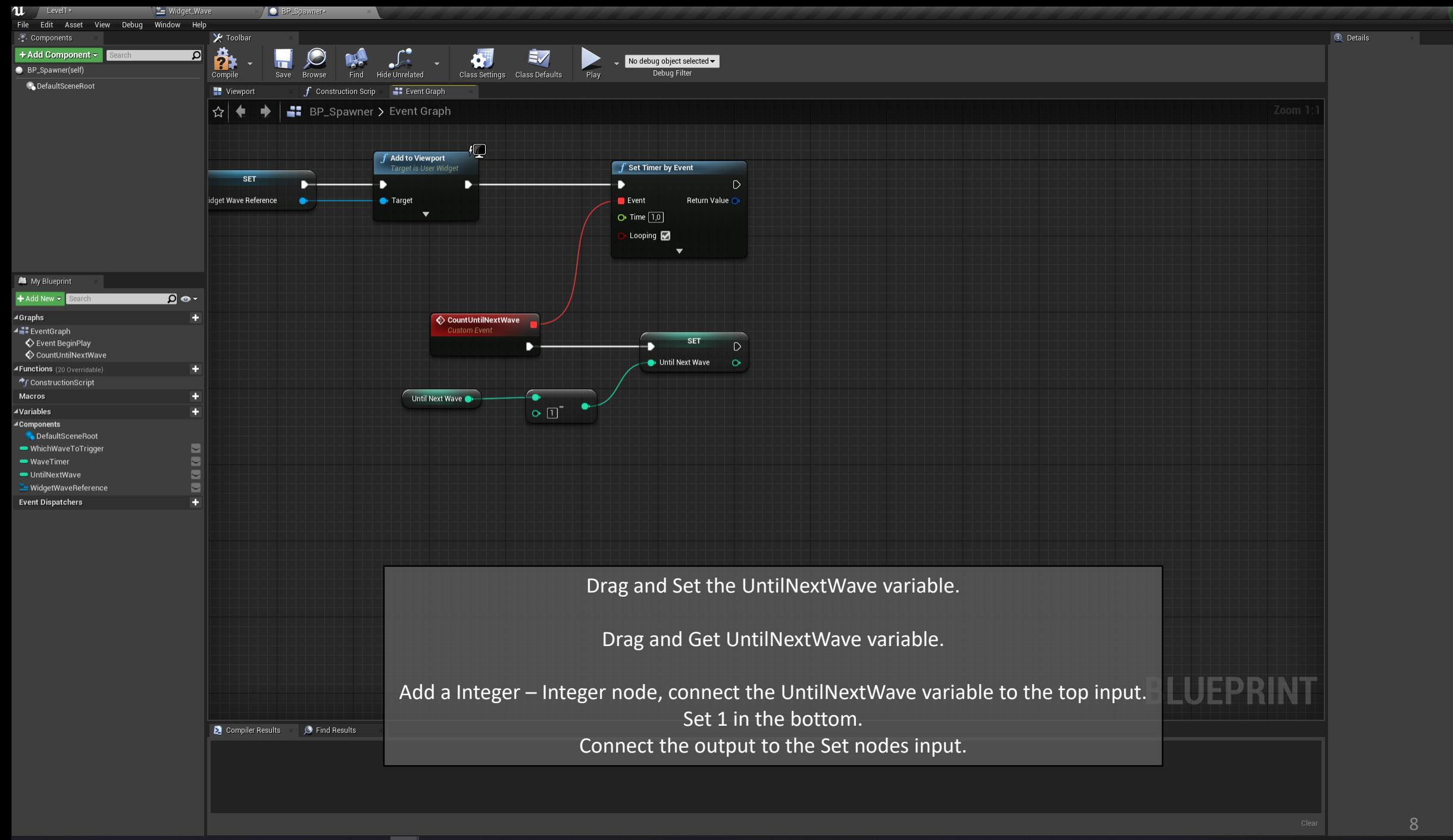

 $\mathcal{S}$  , where  $\mathcal{S}$ Parent class: Actor

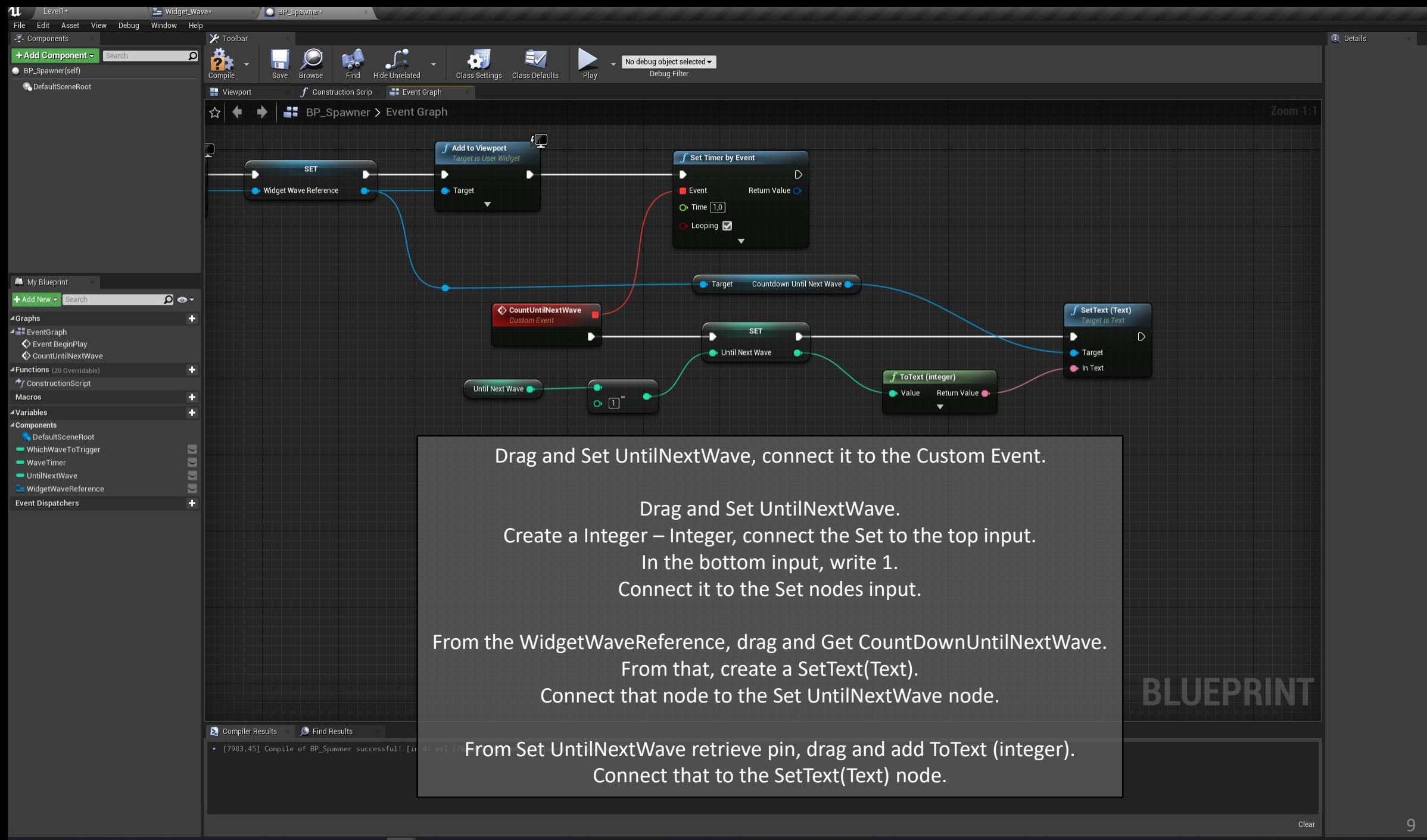

 $\sum_{i=1}^{\infty} \frac{1}{i} \sum_{i=1}^{\infty} \frac{1}{i} \sum_{i=1}^{\infty} \frac{1}{i} \sum_{i=1}^{\infty} \frac{1}{i} \sum_{i=1}^{\infty} \frac{1}{i} \sum_{i=1}^{\infty} \frac{1}{i} \sum_{i=1}^{\infty} \frac{1}{i} \sum_{i=1}^{\infty} \frac{1}{i} \sum_{i=1}^{\infty} \frac{1}{i} \sum_{i=1}^{\infty} \frac{1}{i} \sum_{i=1}^{\infty} \frac{1}{i} \sum_{i=1}^{\infty$ 

Parent class: Actor

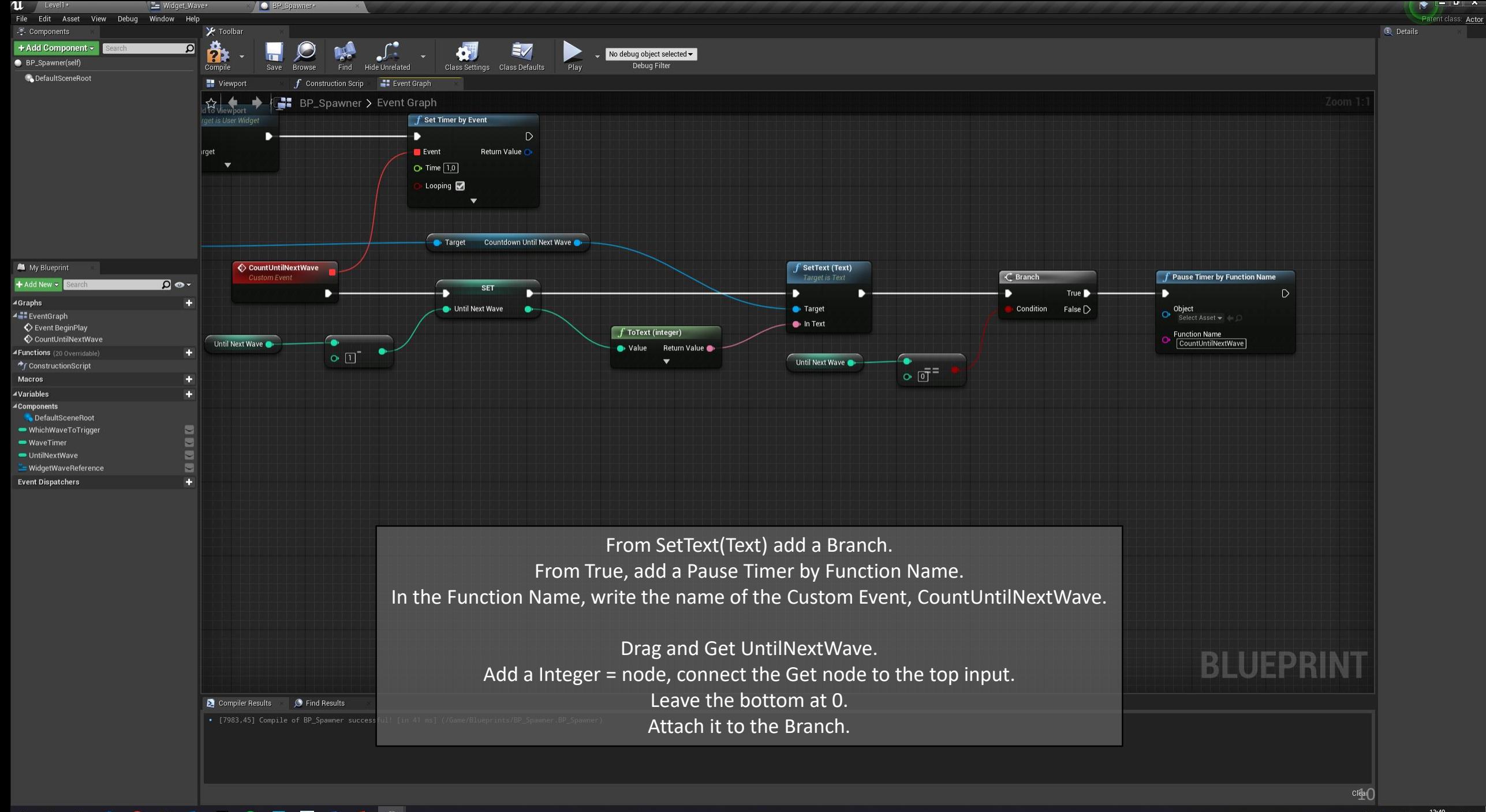

△ 梦● 記 (1)  $\frac{13:40}{2020-08-19}$  局

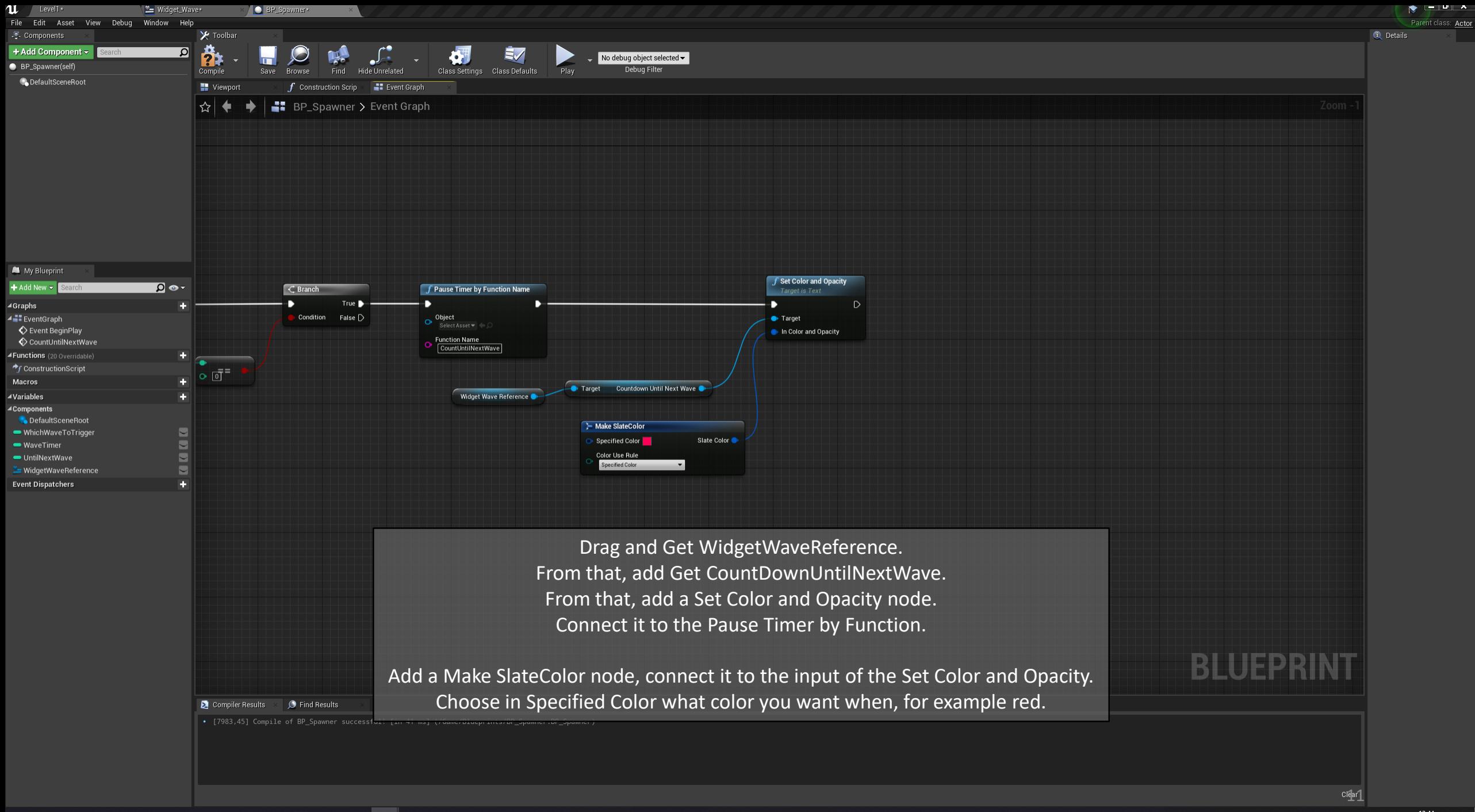

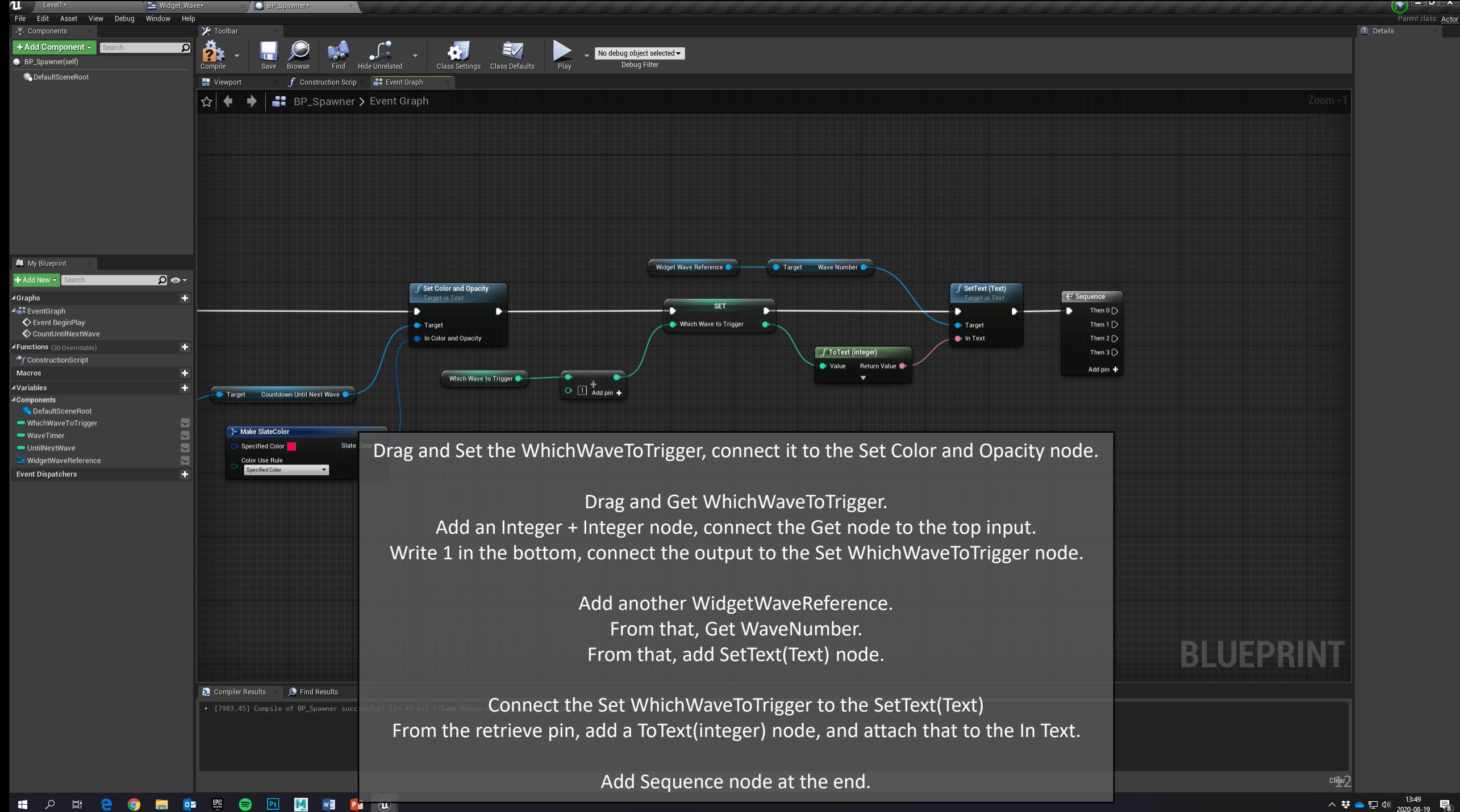

へ<br>な● 記 <sup>(13:49</sup> P8

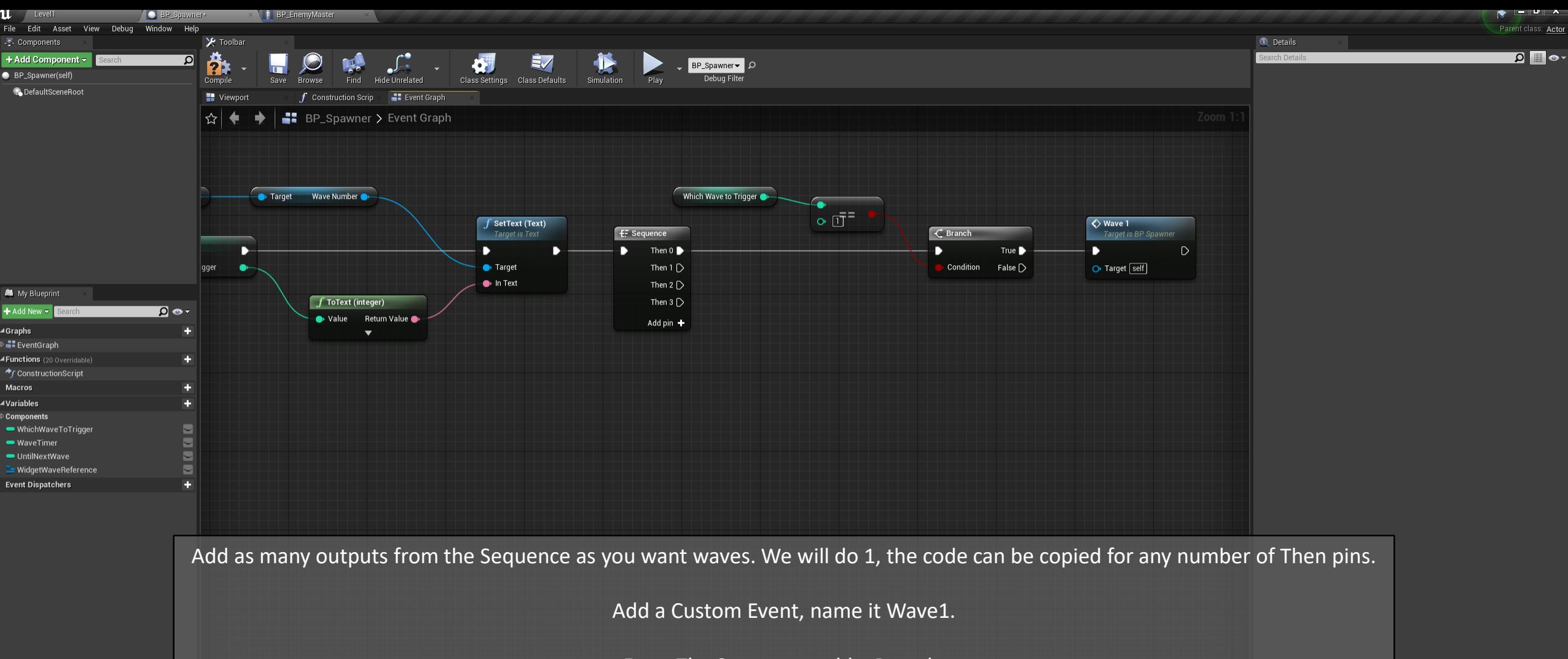

From The Sequence, add a Branch. From that, Call Function Wave 1.

Drag and Get WhichWaveToTrigger. Add a Integer = node, connect the to input to the Get node.

Set 1 at the bottom.

Connect it to the Branch.

13

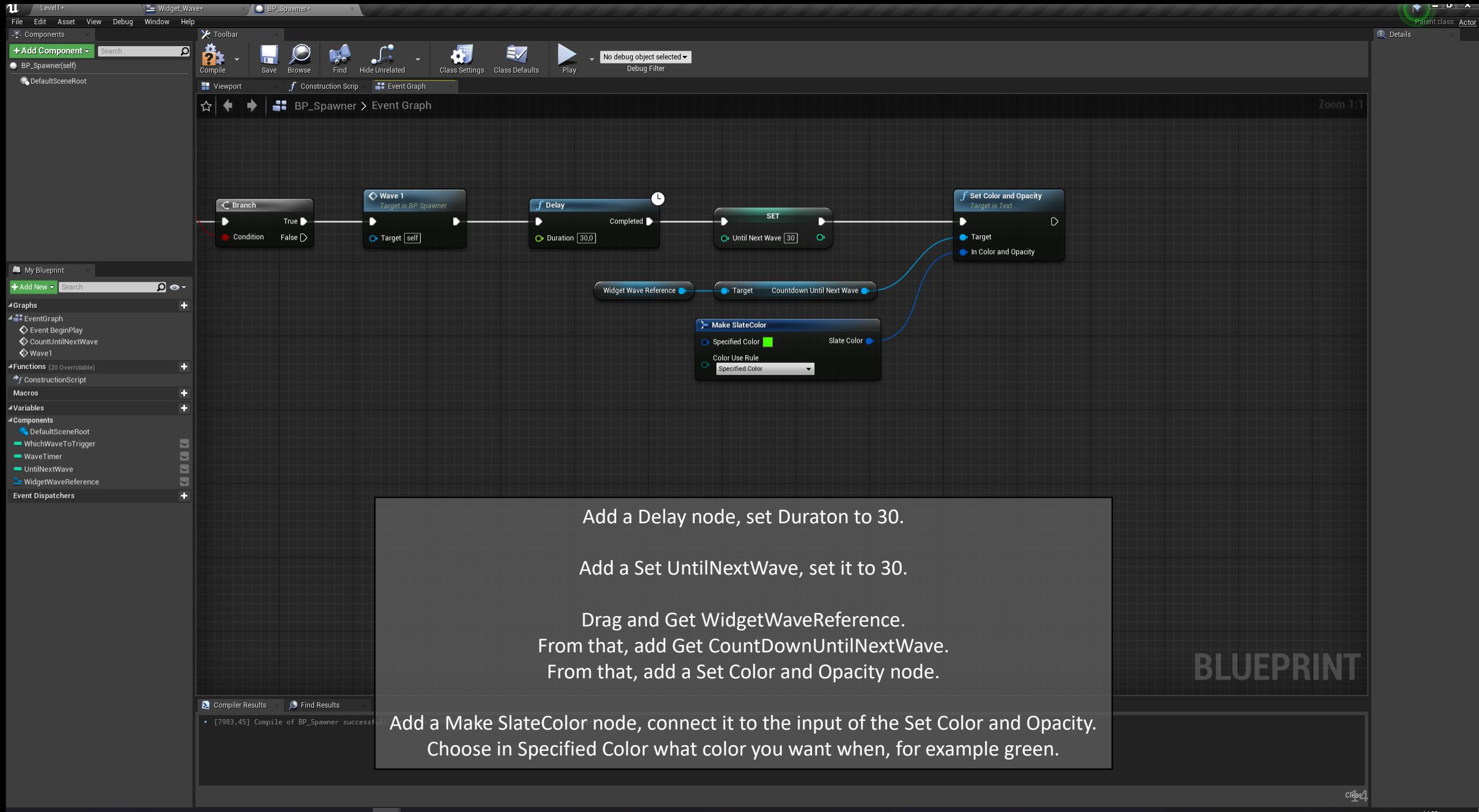

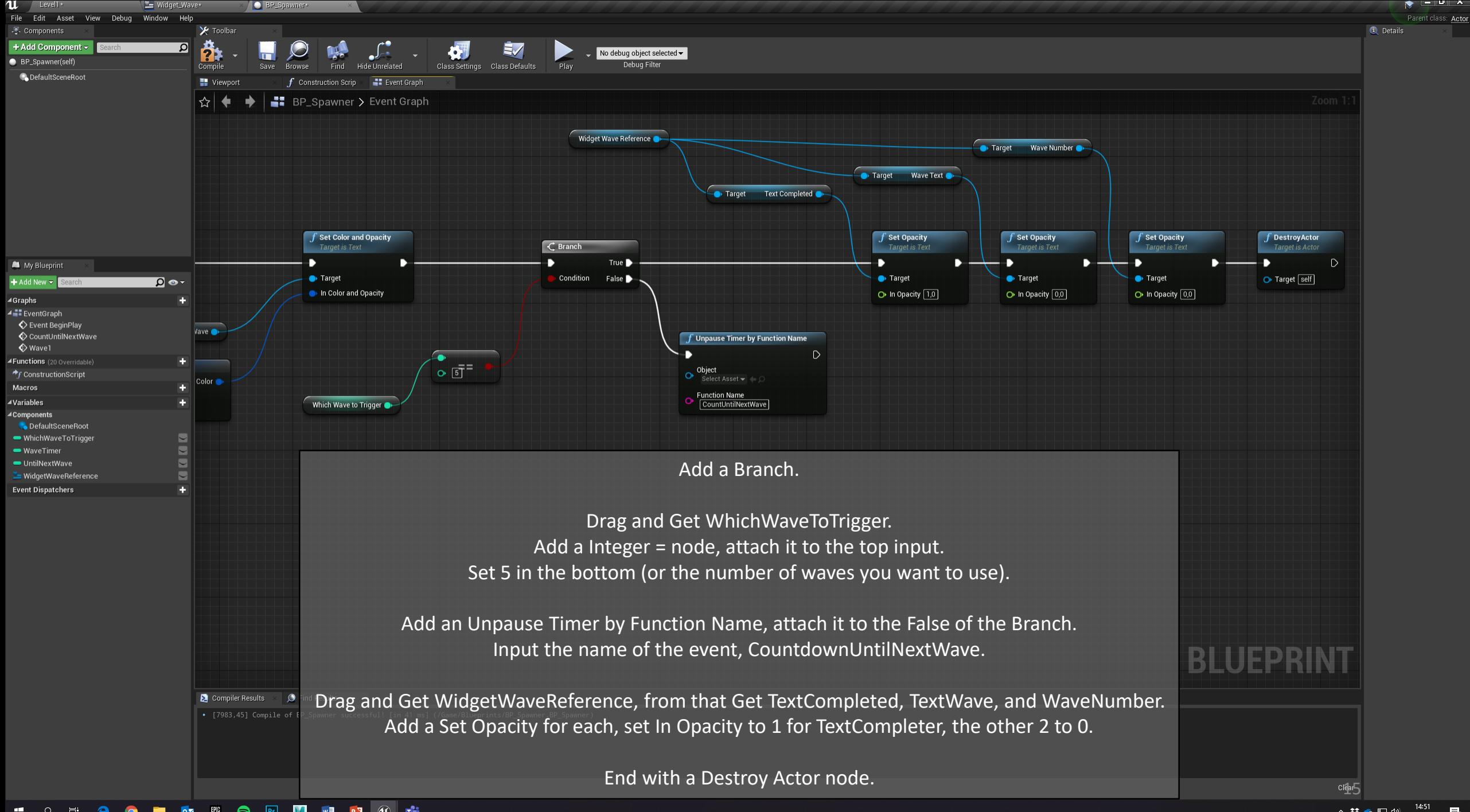

へ<br>なる足<br />
2020-08-19 最

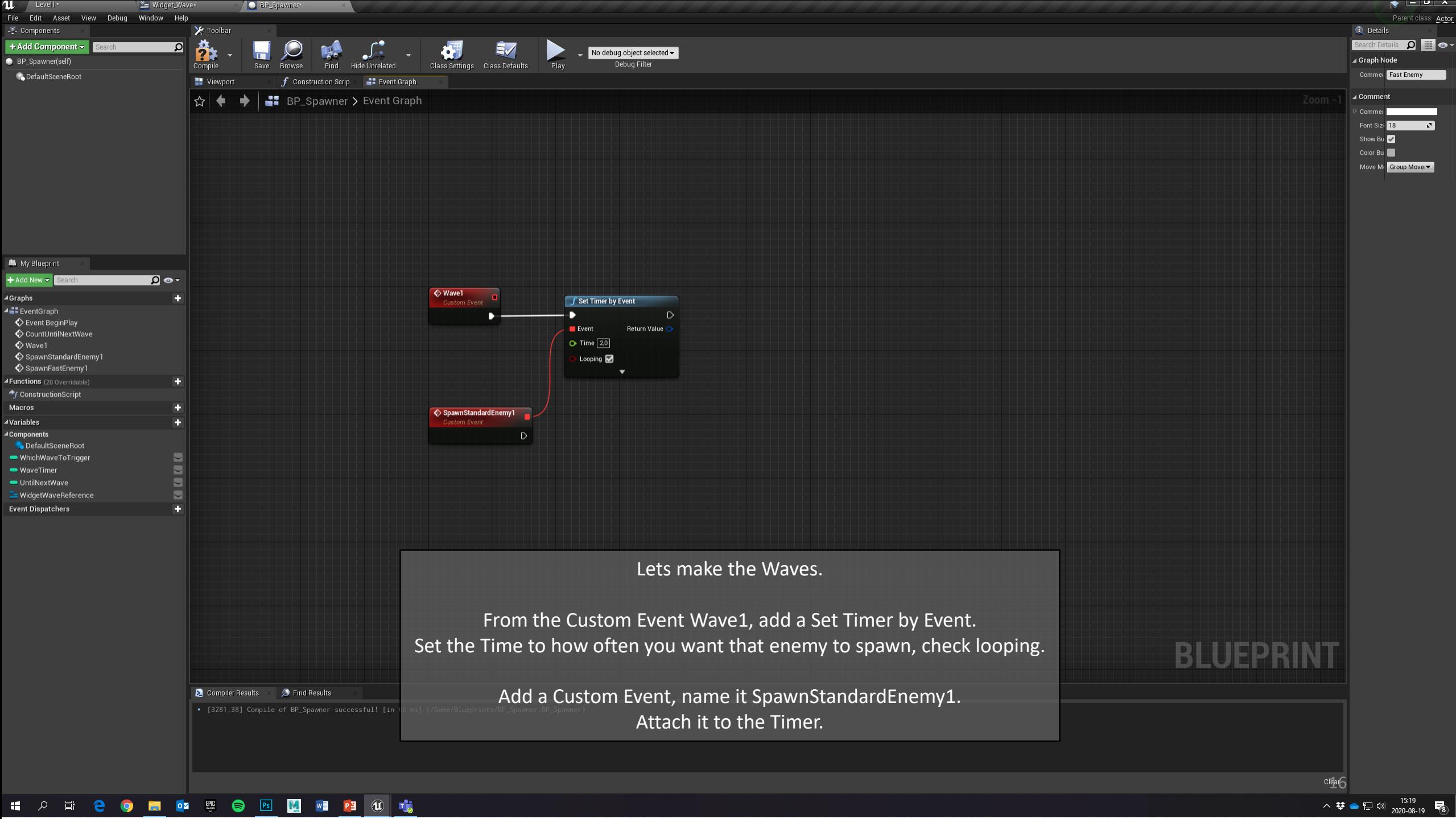

△ 梦 ● 記 (1) 2020-08-19 ■ ■

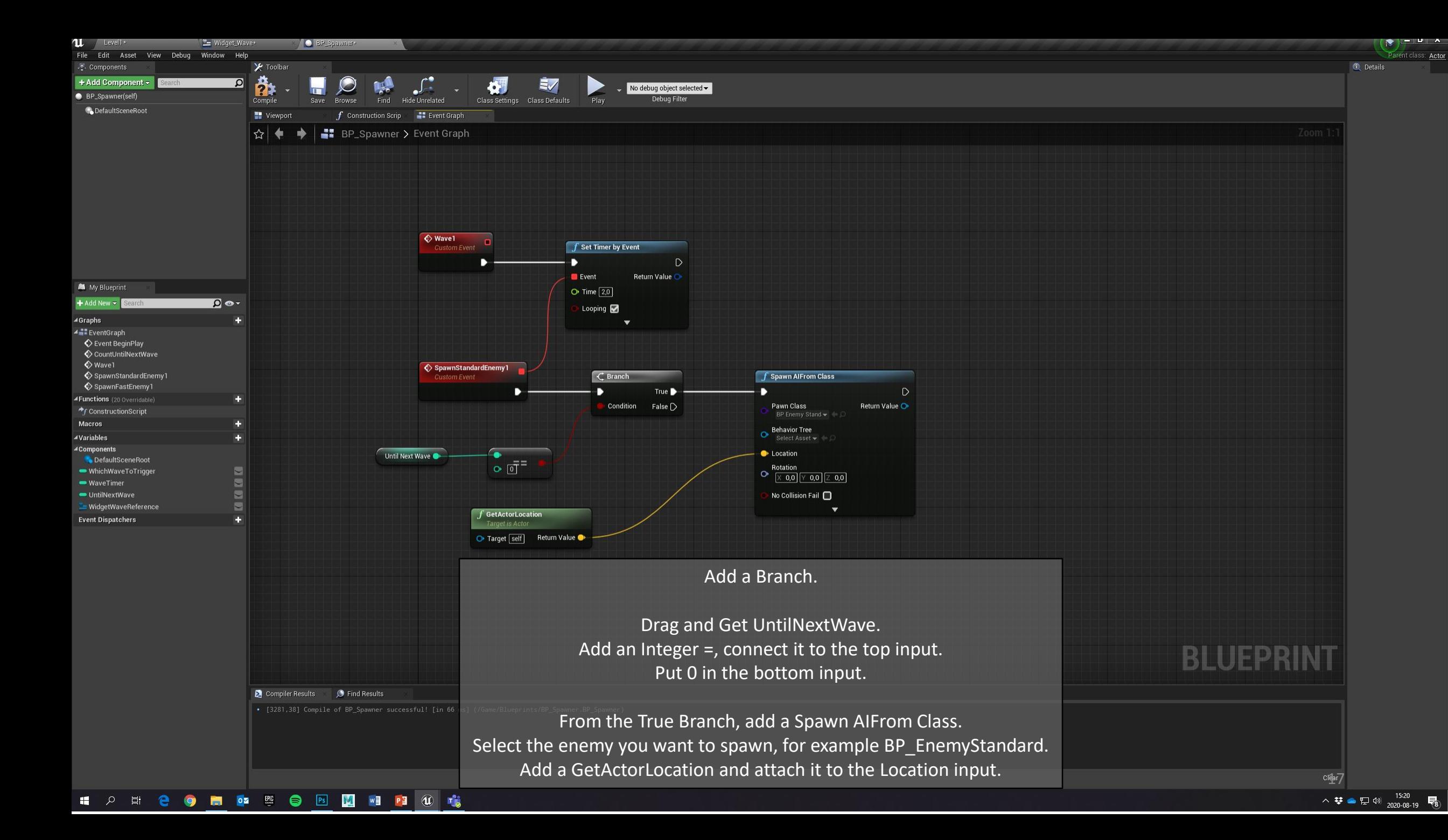

 $\bullet$  TowerDefenceTutorial  $\| \mathbf{u} \| \mathbf{u} \|$   $\mathbf{v}$ 

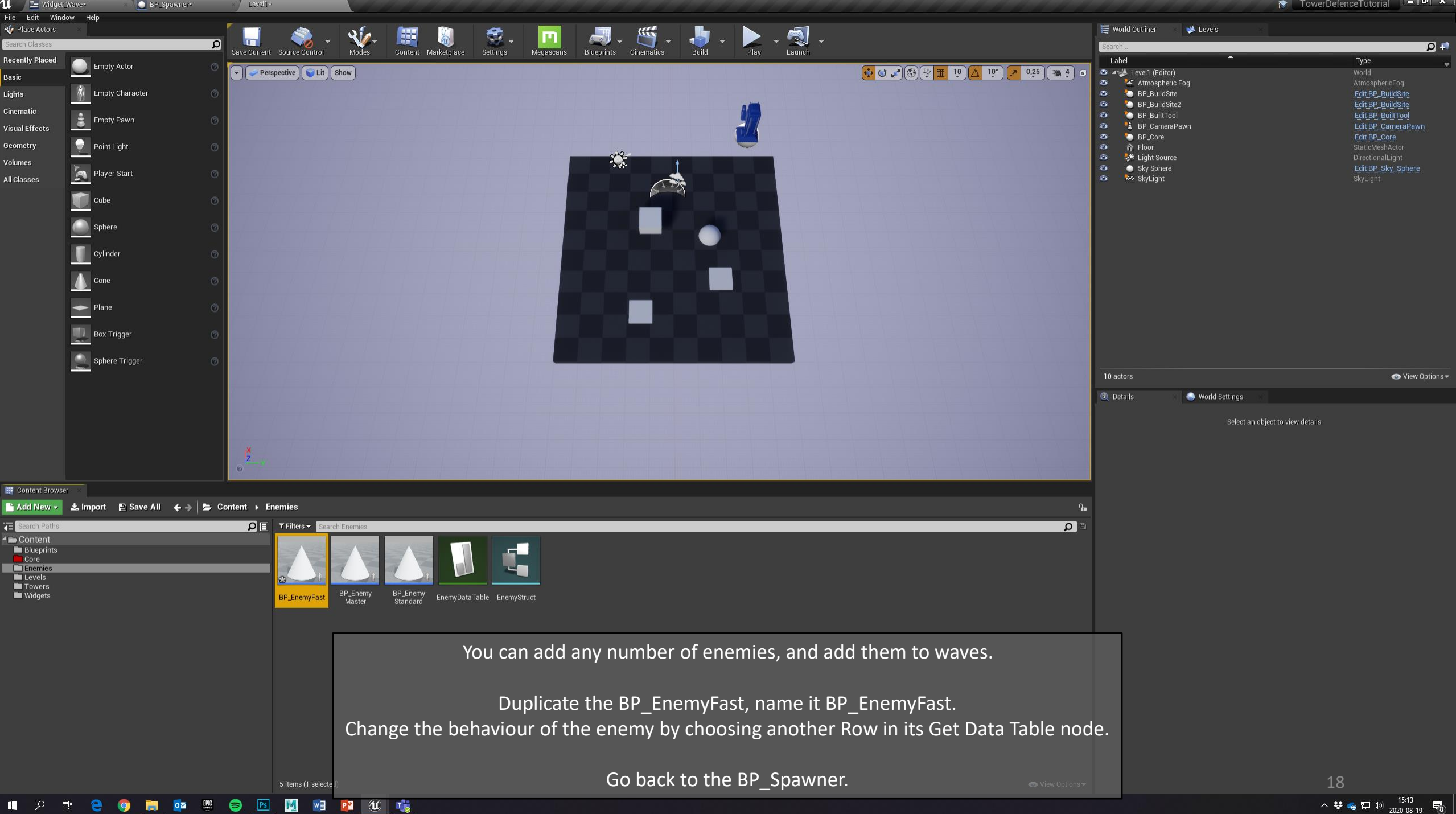

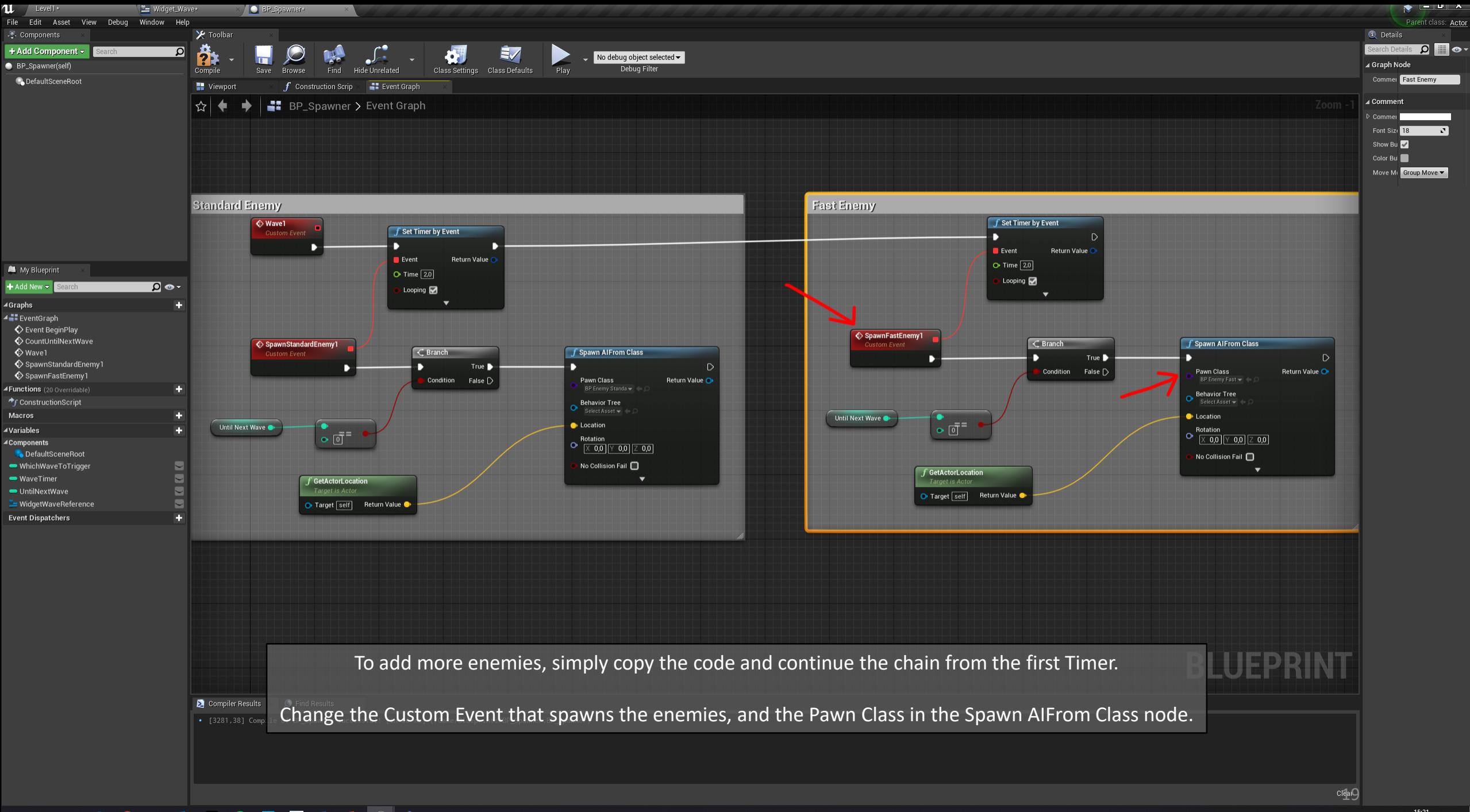

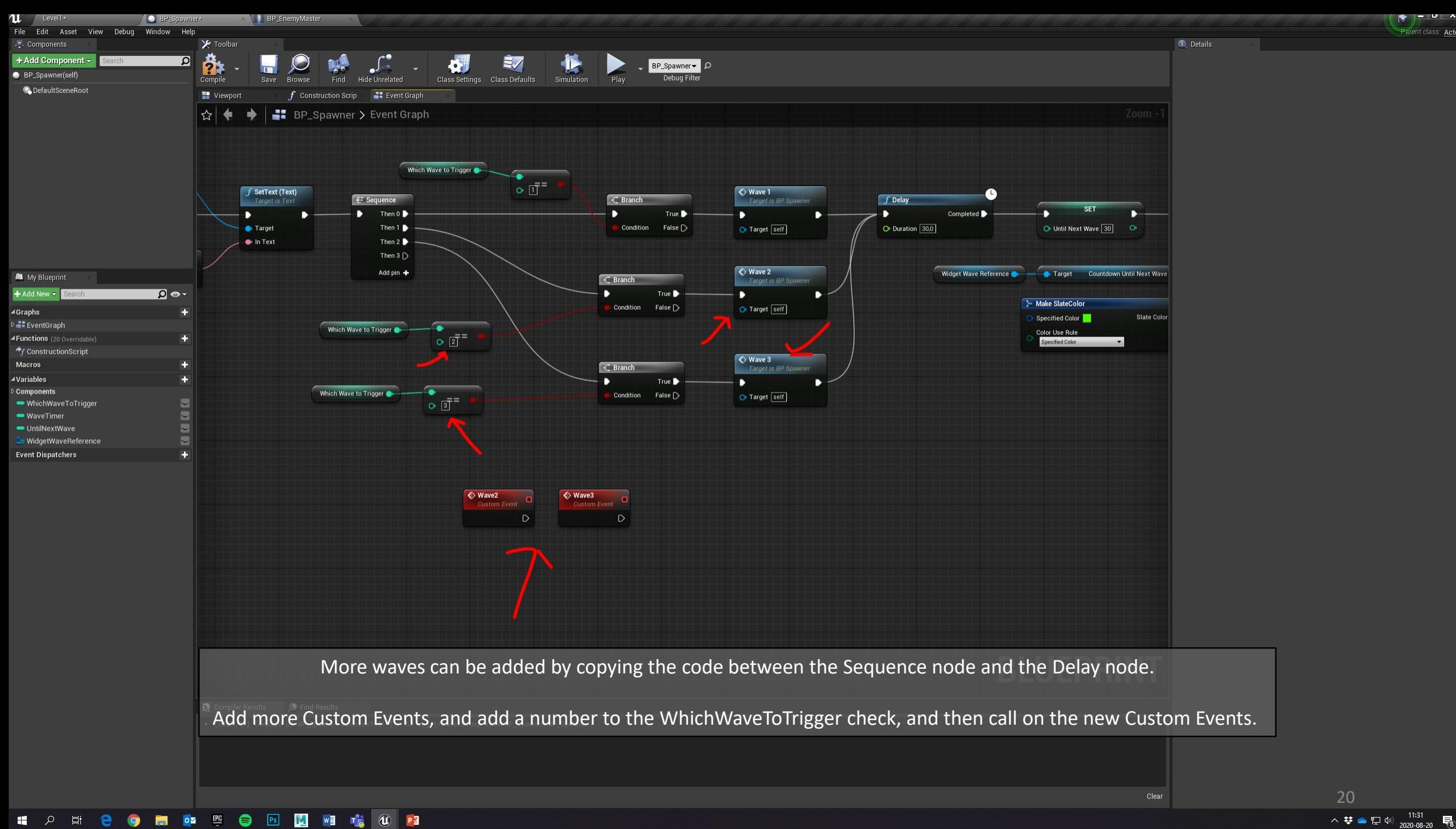

 $\sim$   $\sim$ Parent class: Actor